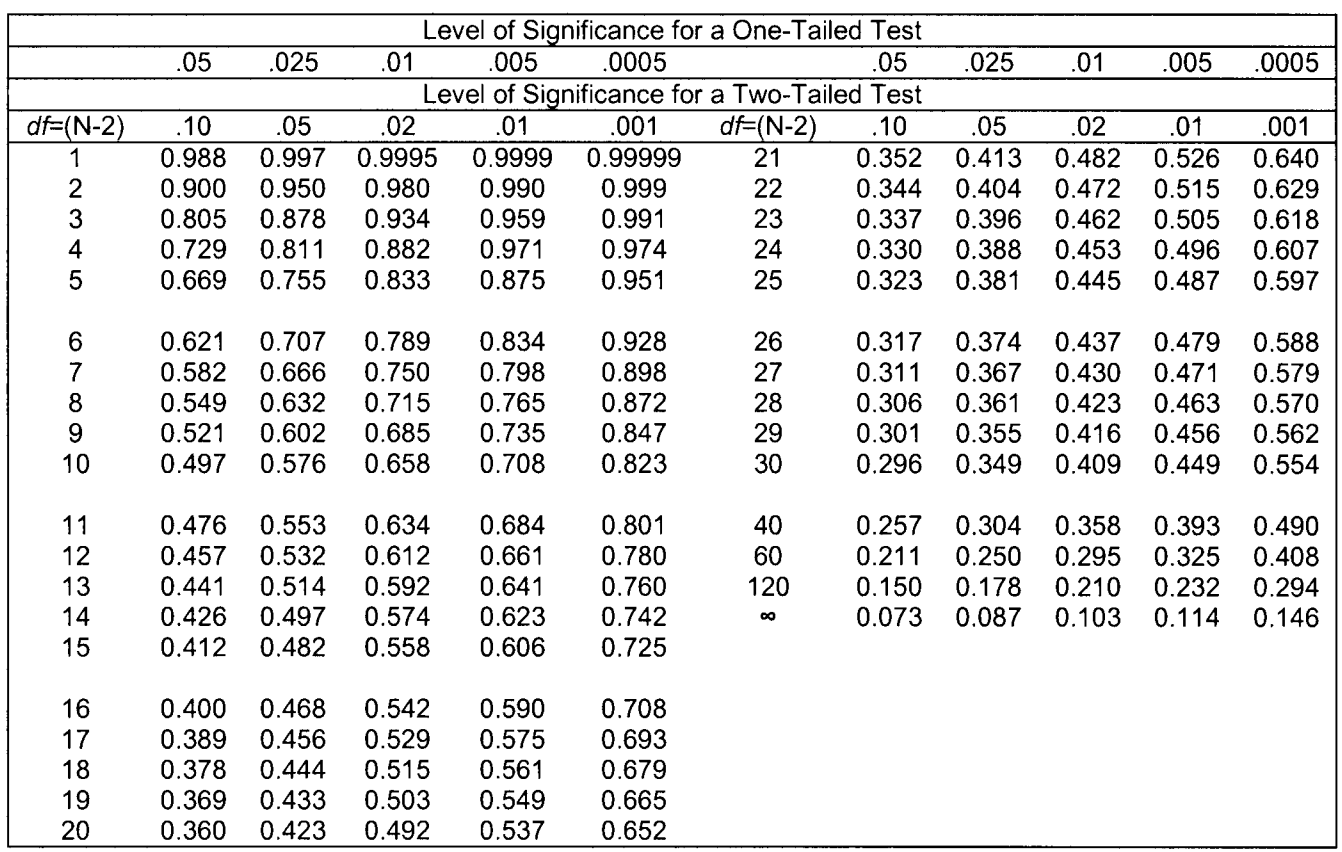

## PEARSON'S CORRELATION COEFFICIENT r (Critical Values)

1) Decide if you should use a One-Tailed or Two-Tailed Test: a. One-Tail: if you have an *a prior* hypothesis as to the sign  $(-or +)$  of the correlation. b. Two-Tail: if you have no a prior hypothesis as to the sign of the correlation.

- 2) Calculate df (degrees of freedom) = N (sample size) -2).
- 3) Locate this  $df$  in the table.
- 4) Use this row of threshold values.

 $\overline{a}$ 

- 5) Read across this row from left to right until you find a value greater than your calculated  $r$ statistic.
- 6) The P-value for your observation is the P-value at the top of the first column to the left of your value.

e.g. if r for  $df = 15$  is 0.523, then  $P < 0.025$  for a One-Tailed Test; if r is 0.599, then  $P < 0.01$ .

7) A  $P < 0.05$  (or smaller) value indicates that you can reject the null hypothesis that the two variables are correlated. In other words, you have evidence the variables are significantly related. If your r statistic value lies to the left of the 0.05 column, then your results are not significant (n.s.  $P > 0.05$ ). You cannot reject the null hypothesis that the variables are unrelated.